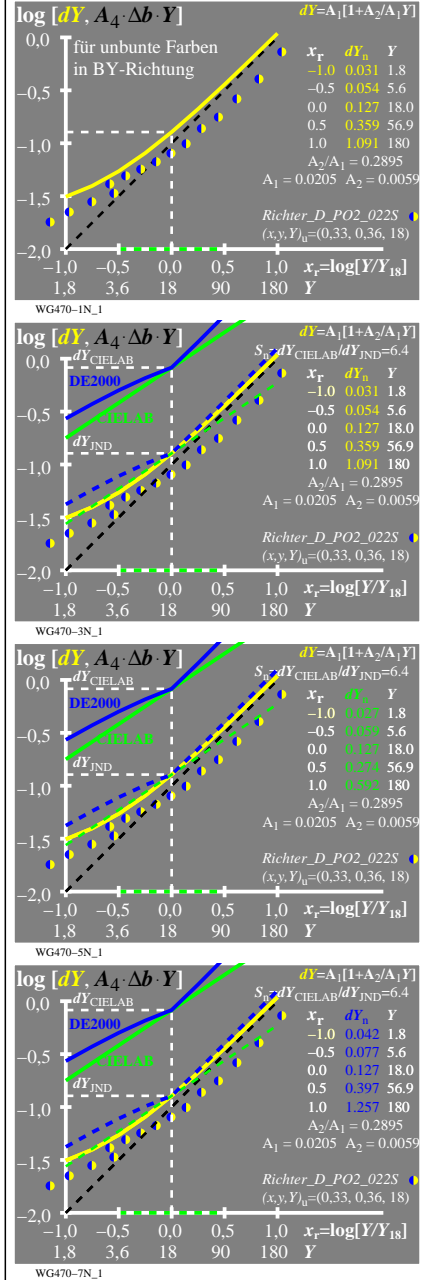

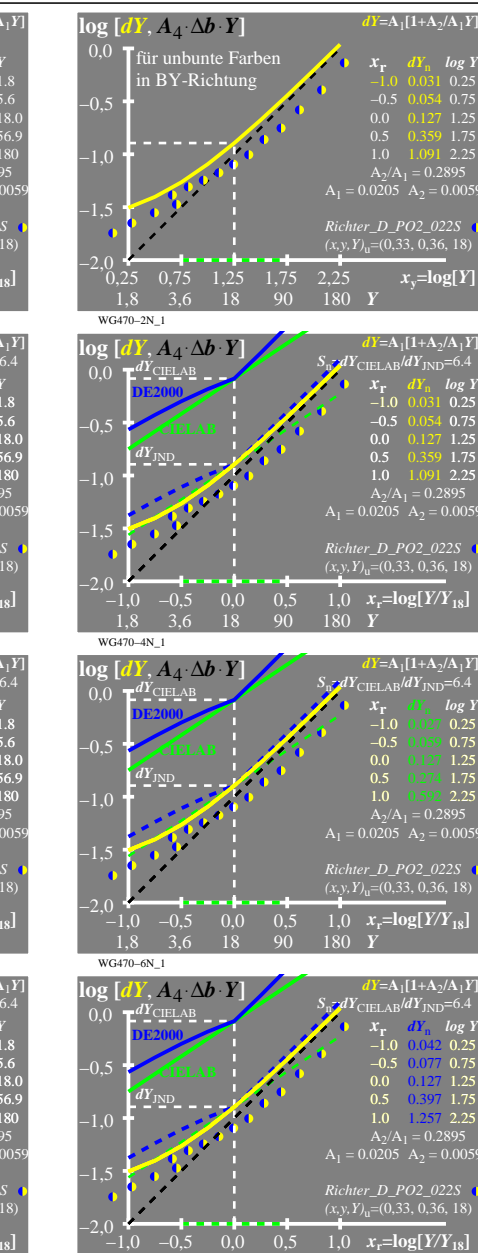

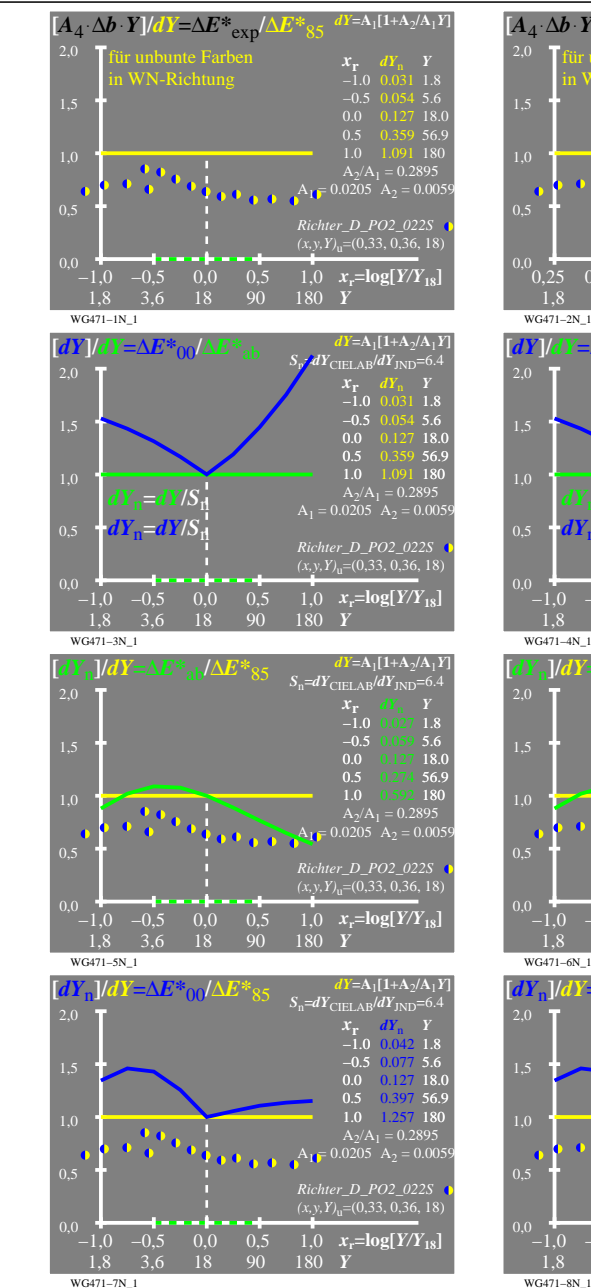

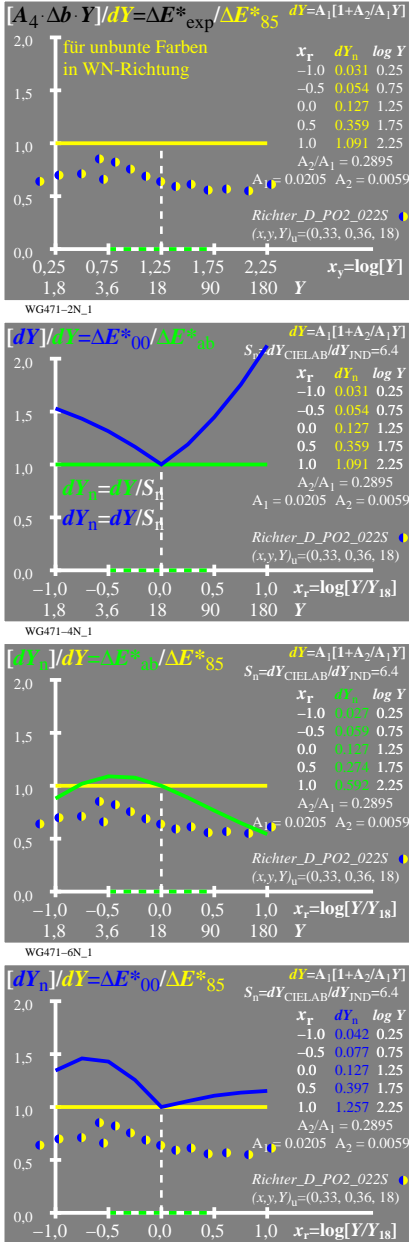

3,6 18 90

180 *Y*

WG470−7N

WG470−8N\_1

3,6 18 90

180 *Y*

1,8